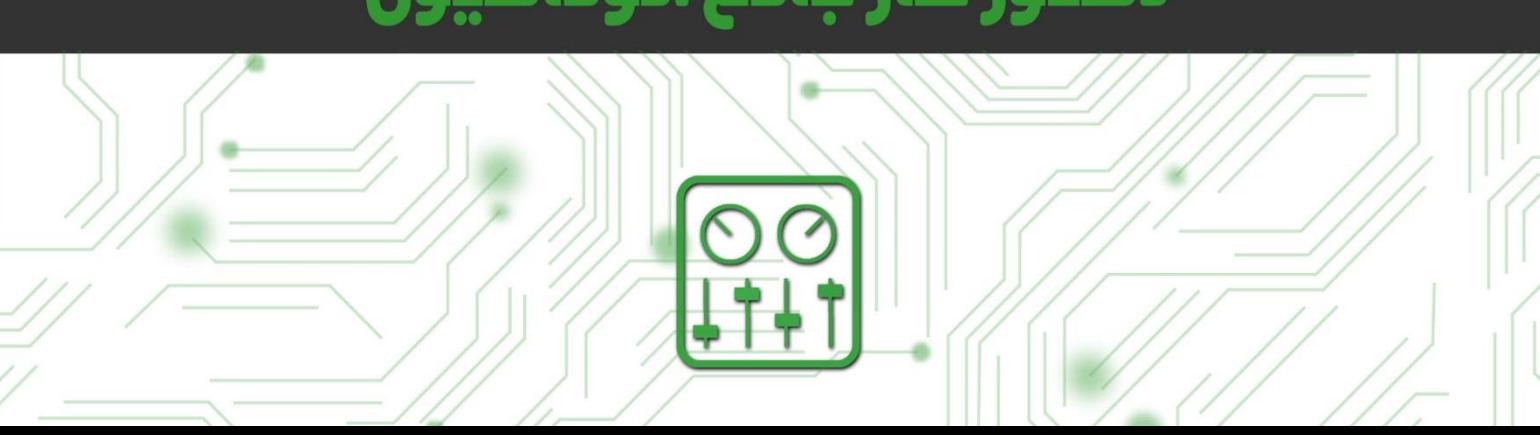

# دستور كار جامع اتوماسيون

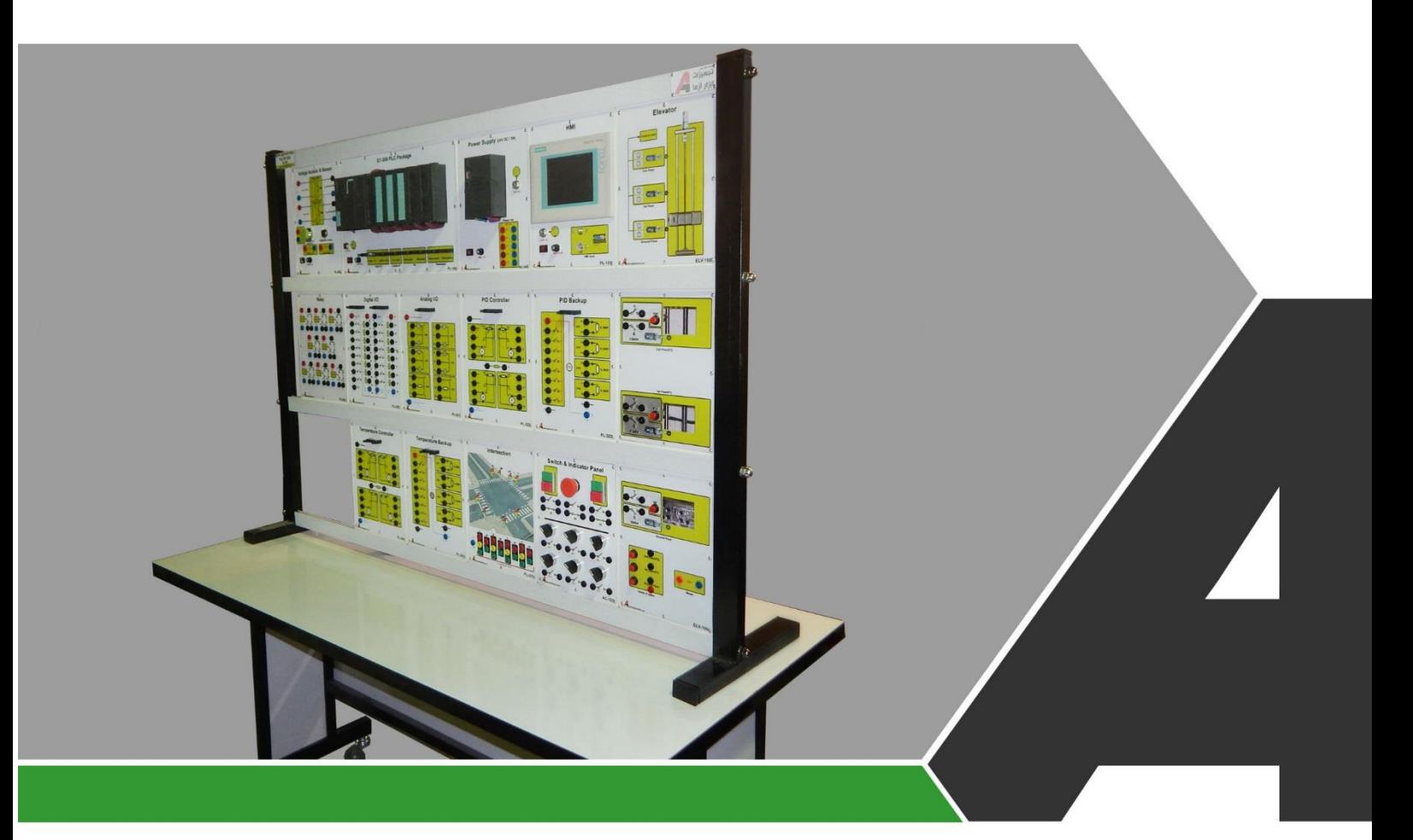

نوآوری و فناوری برای توسعه

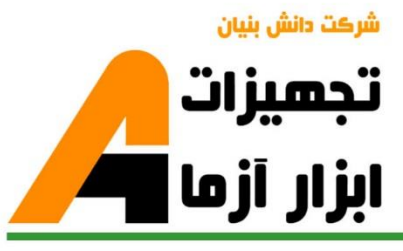

## تجهيزات آزمايشگا **Laboratory Equipment**

### نوآورځ و فناورځ براځ توسعه

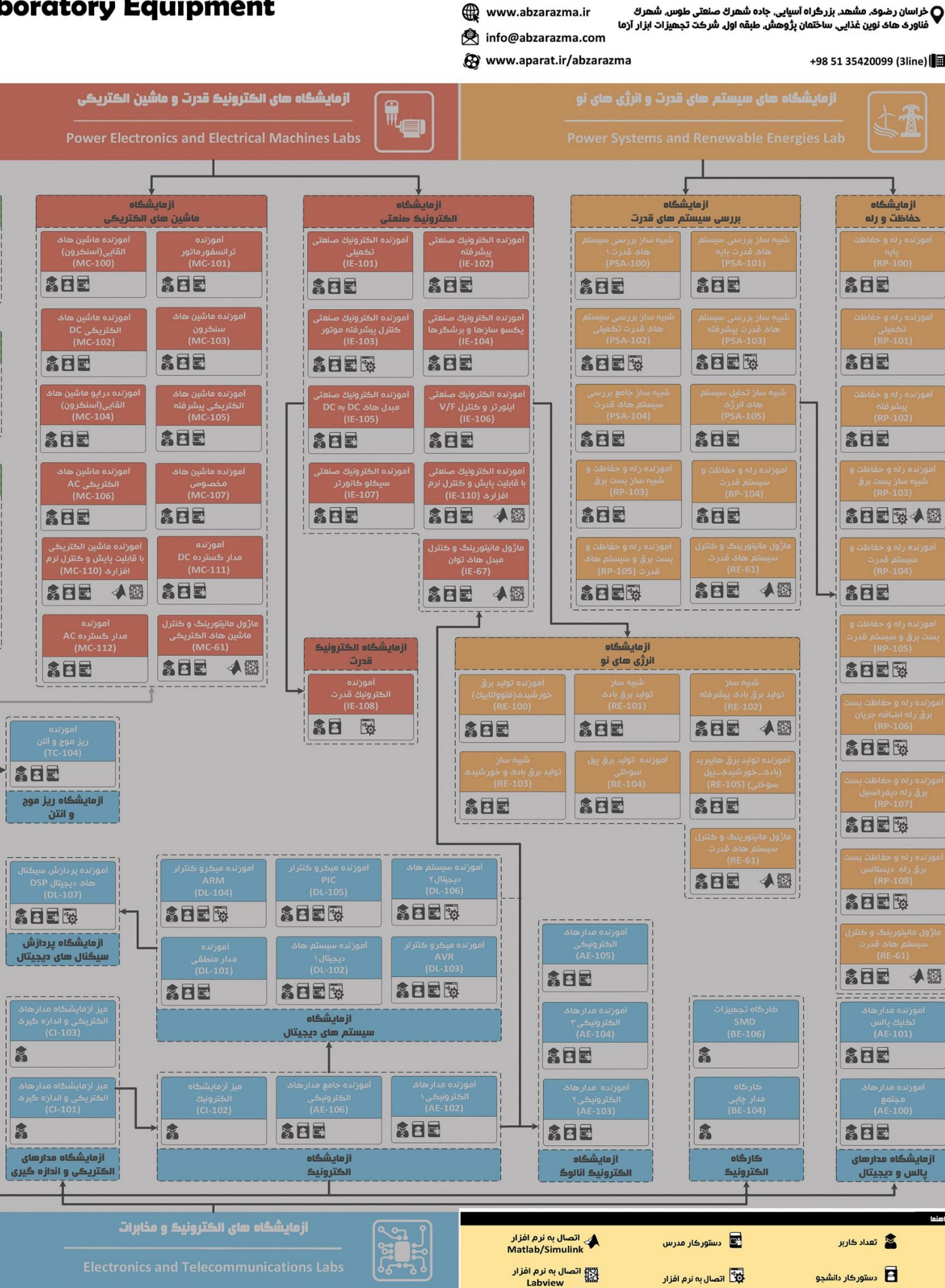

Labview

## ئاھى مھندسى برق **Electrical Engineering L**

شرڪت دانش بنيان

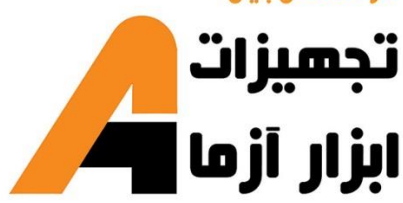

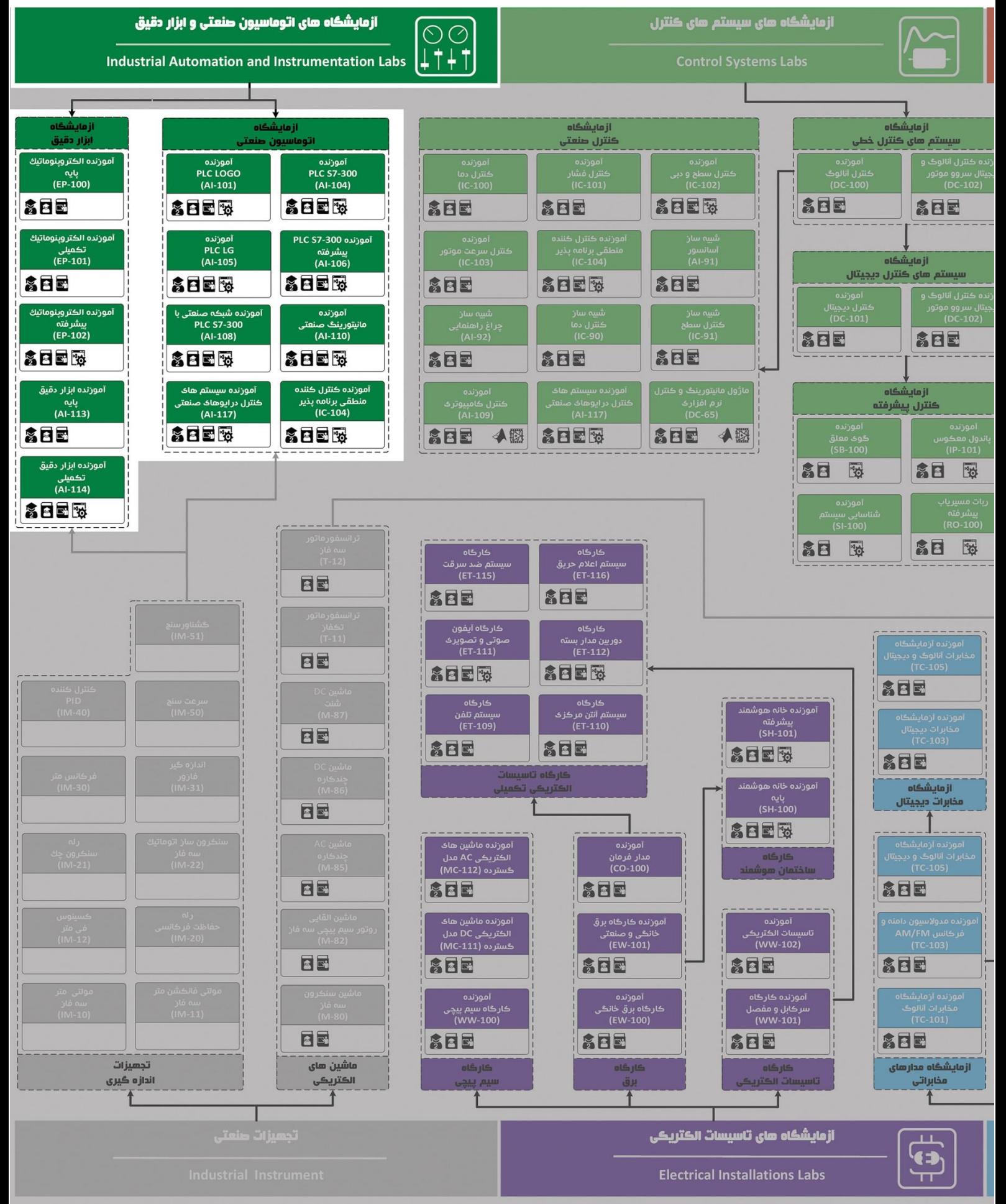

### **دستور کار آزمایشگاه اتوماسیون صنعتی و PLC**

#### **پیشگفتار:**

پیشنهاد می شود شروع آزمایشگاه با یک یا چند بازدید از مرکز کاربردی مرتبط با مطالب درس شروع شود. در این دستور کار مطالب اساسی در قالب 19 آزمایش ارائه گردیده است. همچنین سعی شده است عمدة مطالب پیش زمینه در متن گنجانده شود و دستورکار از این جهت کمتر نیاز به مراجع بیرونی دارد.

مطالب بیان شده در د ستور کار هر آزمایش شامل مقدمه، شرح آزمایش و تحلیل و جداول مربوطه و در پایان سؤاالت مربوط به آزمایش میباشد. این دستور کار طوری طرح شده است تا دانشجو حین انجام مراحل مختلف آزمایش بخشهای مختلف آن را تکمیل نماید.

هر دانشـجو قبل از حضـور در کلاس میبایسـت یک پیش گزارش راجع به مباحث جلسـه جاری و گزارش تکمیل شـده جلسه قبل ,ا تحویل نماید. م سلماً گزارش حا صل همراه با نقص و کا ستیهایی ا ست که با پیشنهادات شما مدر سین و دانشجویان عزیز در نسخه های بعدی برطرف خواهد شد.

**نکات مهم:**

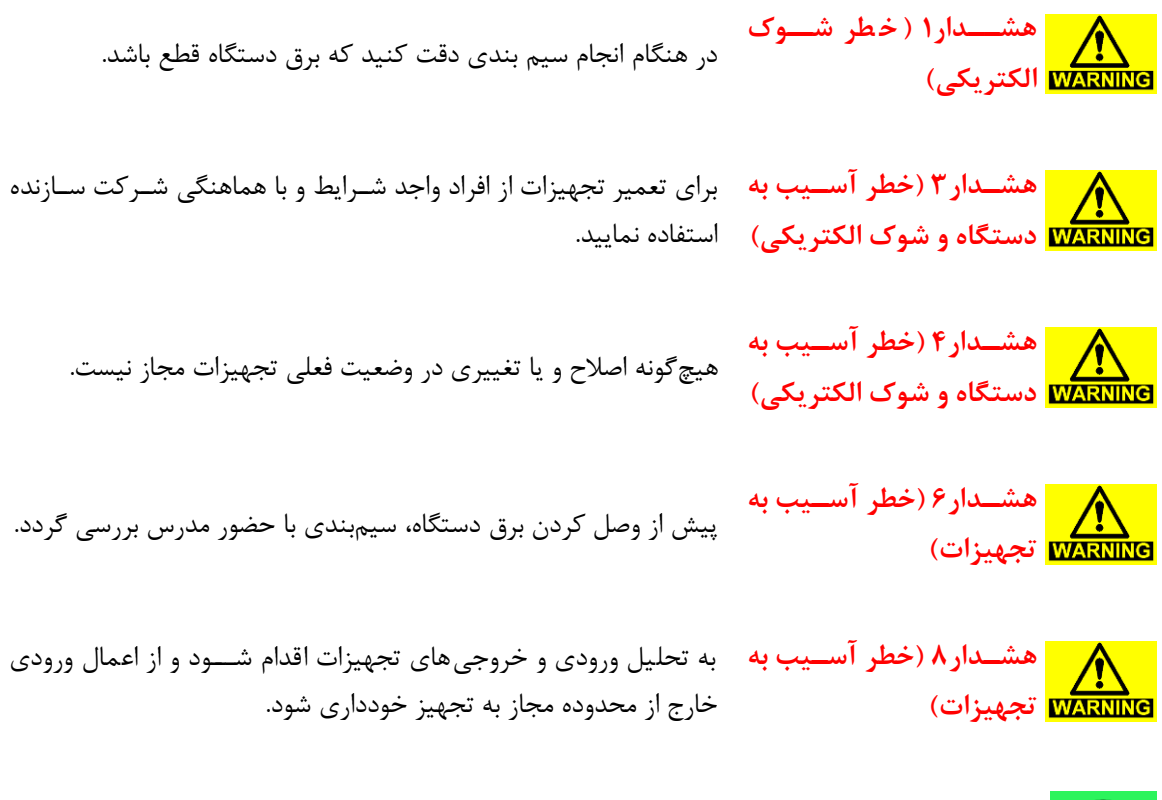

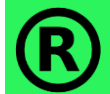

کلیه حقوق این اثر متعلق به شرکت دانش بنیان تجهیزات ابزارآزما میبا شد. هرگونه کپی برداری از این اثر، غیرقانونی بوده و پیگرد قانونی دارد.

### فهرست مطالب

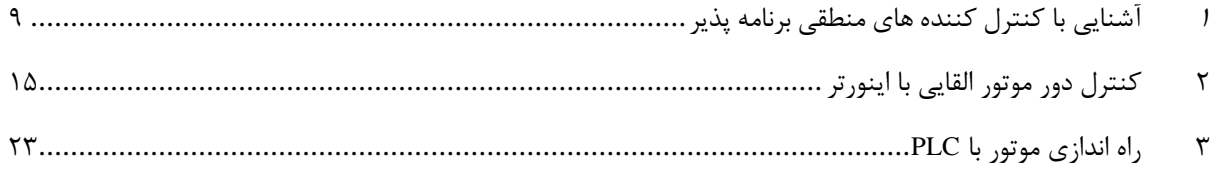

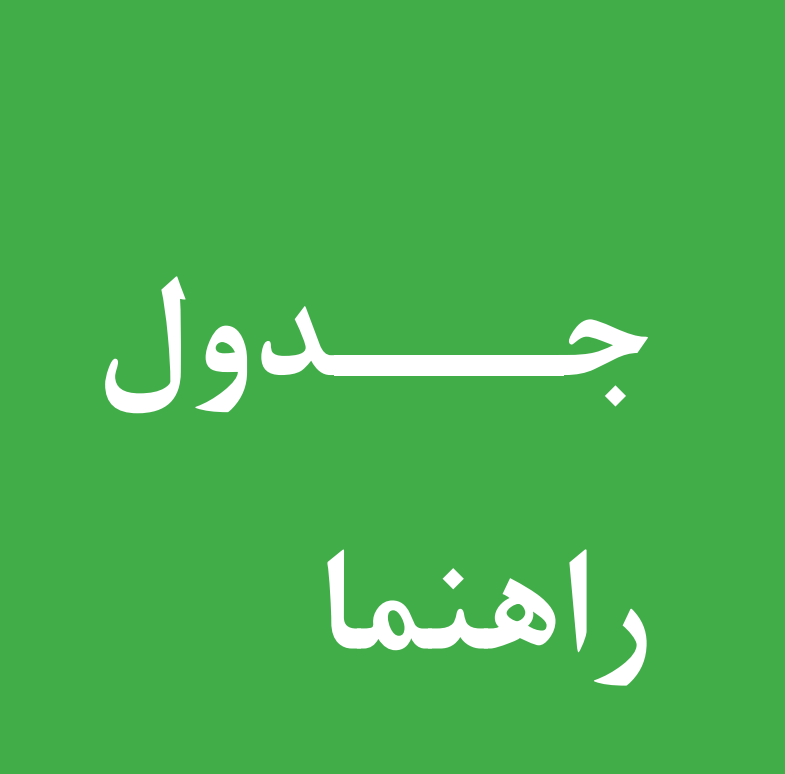

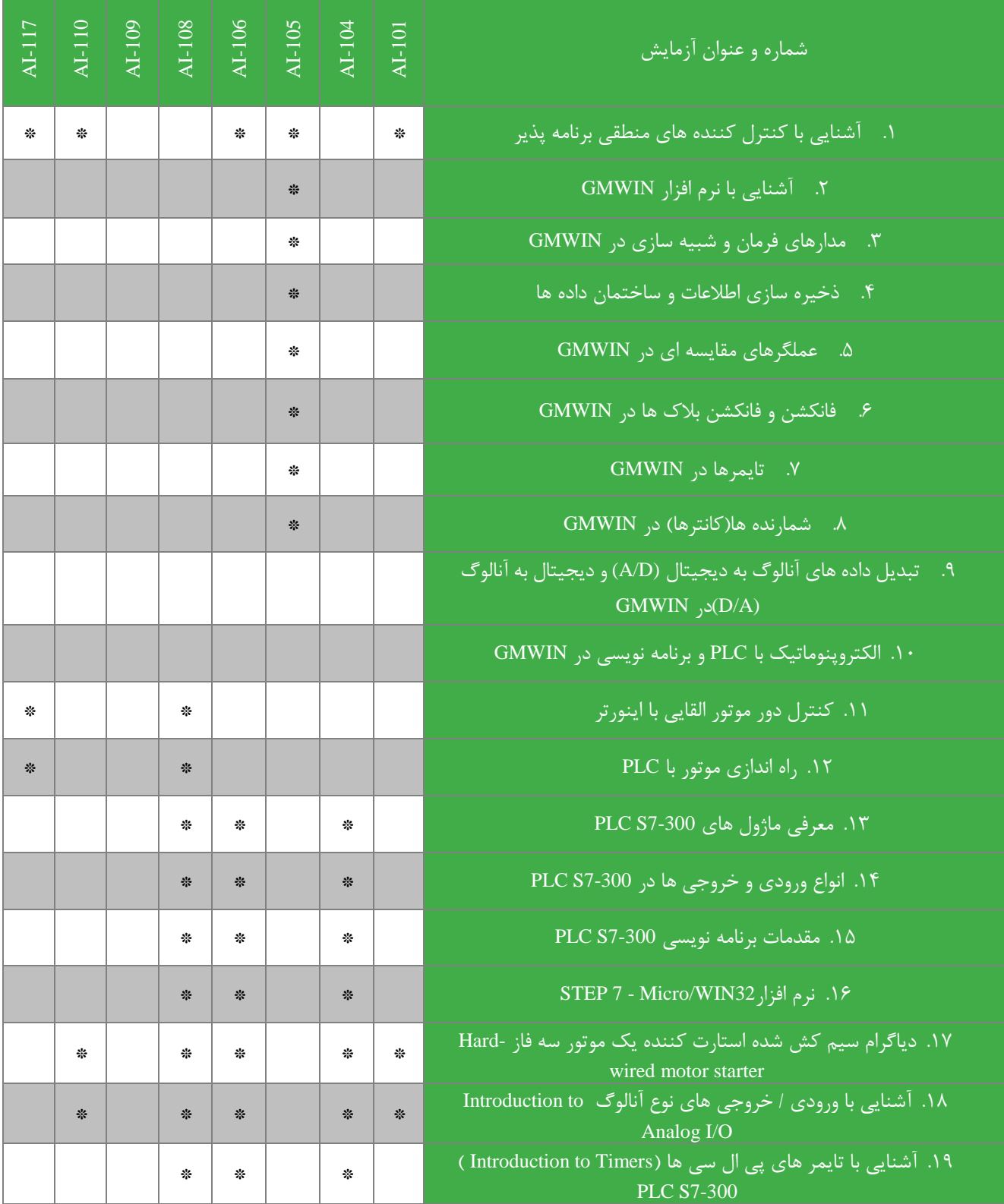

#### <span id="page-8-0"></span>**<sup>1</sup> آشنایی ا کنتر کنن ه های منطقی رنام پذیر**

*PLC* از عبارت *(control logic programmable (*به معنای کنترل کننده منطقی قابل برنامه گرفته شده است. *PLC* کنترل کننده ای است نرم افزاری که در ورودی اطلاعاتی را به صورت باینری یا آنالوگ دریافت و آنها را طبق برنامه ای که در حافظه اش ذخیره شده است پردازش می کند و نتیجه عملیات را از قسمت خروجی به صورت فرمانهایی به گیرنده ها و اجرا کنندههای فرمان ارسال می کند .به عبارت دیگر *PLC* عبارت از یک کنترل کننده منطقی است که می تواند منطق کنترل را توسط برنامه برای آن تعریف نمودودر صورت نیاز به راحتی آن را تغییرداد .وظیفه *PLC* قب ٌ به عهده مدارات فرمان و رله های کنتاکتوری بودکه امروزه استفاده از آنها منسوخ شده است .از اشکاالت عمده ای رله ها ای بودکه با افزای ای رله ها حج و وزن مدارات فرمان بسیار بزرگ شده و قیمت آنها نیز افزایش می یافت و نهایتاٌ عیب یابی این گونه مدارات بسیار پیچیده و زمان بر می گردید .برای رفع این معظل مدارات فرمان الکترونیکی ساخته شدند، که آنها به دلیل ای که تک کار بودند و برای استفاده در مدار می بایستی تغییرات عمده ای در آنها ایجاد می شد کارایی کمی داشتند .با استفاده از *PLC* تغییر در روند تولید یا عملکرد ماشین به راحتی صورت می گیردزیرا دیگر الزم نیست سیم کشی هاو سخت افزار سیستم کنترل تغییر کند و تنها کافی است چند سطر برنامه نوشت و به *PLC* ارسال کردتا کنترل موردنظرتحقق یابد .از طرف دیگرقدرت *PLC* در انجام عملیات منطقی و محاسباتی و مقایسه ای و نگهداری اطلاعات به مراتب بیشتر از تابلوهای فرمان معمولی است .اکنون بیشتر به تفاوتها و مزایای *PLC* نسبت به مدارات کنتاکتوری می پردازیم.

- استفاده از *PLC* موجب کاهش حجم تابلوی فرمان می گردد.
- استفاده از *PLC* مخصوصاٌدر فرآیندهای عظیم موجب صرفه جویی قابل توجهی درهزینه لوازم و قطعات می شود.
- استهلاک مکانیکی ندارد بنابرای علاوه بر عمر بیشتر نیازی به تعمیرات و سرویس های دوره ای نخواهد داشت. $PLC$ 
	- *PLC*انرژی کمتری مصرف می کند.
	- ها برخلاف مدارات رله کنتاکتوری نویز الکتریکی و صوتی ایجاد نمی کند. $PLC$
- استفاده از یک *PLC* منحصر به پروسه خاصی نیست . با تغییراتی در برنامه می توان به آسانی از آن برای کنترل پروسه های دیگر استفاده کرد.
	- طراحی و اجرای مدارات کنترل و فرمان با استفاده از *PLC* بسیار سریع و آسان است.
- برای مدارات کنتاکتوری الگوریت و روش خاصی نداری اما در عیب یابی مدارات *PLC* به راحتی با تغییرات در نرم افزار و *SIMULATION* کردن آن می توان عیب یابی کرد.
	- **نحوهکار***PLC*

در ابتدای راه اندازی مانند هر سیستم مبتنی بر پردازنده در *PLC* نیز برنامه سیستمی اجرا می گردد .پس از اجرای برنامه سیستمی و

چک شدن سخت افزار ، در صورتی که شرایط الزم برای ورود به حالت اجرا *(RUN (*فراهم باشد، برنامه کاربر فرا خوانده می شود. برای اجرای برنامه کاربر ابتدا تمام ورودی های *PLC* بطور یک جا فرا خوانده می شود و در وضعیت آنها( صفر یا یک ) در مکانی به نام تصویر ورودی ( *Area-Image-Imput* ( نوشته می شود *PLC* .در خ ل اولین *Scan* برنامه از دادههای

تصویر ورودی استفاده می کند .توجه نمایید در صورتی که در طول اولین *Scan* تغییراتی در ورودی حاصل شود ای تغییرات تا *Scan*بعدی به مکان تصویر ورودیها منتقل نمی شود *PLC* .ضمن *Scan* برنامه کاربر نتایج حاصل را در مکانی بنام تصویر خروجی *(Area-Image-Output (*می نویسد و بعد از اجرای کامل برنامه ودر پایان نتایج را بطور یکجا به خروجی ها ارسال می کند .خواندن یک جای ورودی ها و ارسال یک جای خروجی ها صرفه جویی قابل توجهی در زمان دارد، زیرا خواندن یا نوشت با آدرس دهی یک به یک زمان زیادی را به خوداختصاص می دهد .از جمله مزایای دسترسی به مکانهایتصویر خروجی یا ورودی آن است که امکان *Set* یا *Reset* نمودن هر یک از بیت های ورودی یا خروجی را مستقل از وضعیت فیزیکی آنها فراهم می سازد و این کار مزیت بزرگی به هنگام عیب یابی یا آزمایش یک برنامه نوشته شده محسوب می شود .روش فوق در عین مزایایی که ذکر گردید مسئله ای به نام زمان پاسخ دهی برنامه *(Time Response Program (*را بوجود می آورد.زمان پاسخ دهی مدت زمانی است که طول می کشد تا *PLC* تمام برنامه کاربر را *Scan* کند و در این زمان تغییرات به وجودآمده در ورودیها واردمکان تصویر ورودی نمی گردد و خروجیها به حالتی که در *Scan* قبلی بوده باقی می ماند این امر در فرآیندهایی با سرعت تغییرات زیاد مشکل ساز است مخصوصاٌ زمانی که برنامه کاربر طوالنی بوده و مدت زیادی صرف  *Scan*برنامه می گردد .همچنین گاهی م حظات ایمنی الزم می دارد که تغییرات آنی بعری از ورودیها همواره مورد توجه قرارگیرد .که در اینصورت زمان پاسخ دهی ممک است مانع از ثبت به موقع این تغییرات شود .برای حل این مشکل در زبانهای برنامه نویسی دستورات خاصی گنجانده شده است .با توجه به سرعت باالی *PLC* های امروزی و کندی فرآیندی که توسط آن کنترل می گردند( سیستمهای االکترومکانیکی )زمان پاسخ دهی درشرایط عادی معموالٌ مشکلی ایجاد نمی کند.

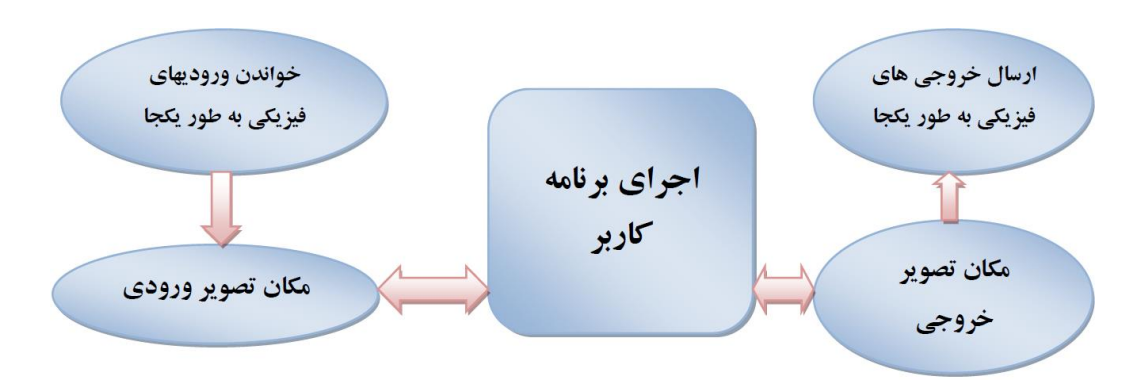

**واح های تشکیل دهن ه***PLC*

در *PLC* هایکوچک پردازنده، حافظه هاینیمه هادی،ماژول O⁄Iومنبع تغذیه دریک واحد جایداده شدهاست .در *PLC* های بزرگتر پردازنده و حافظه در یک واحد، منبع تغذیه در واحد دوم و واسطه های  $I/O$  در واحد بعدی قرار دارد.

**پردازن ه** تمام پردازندههای رایانه ای به گونه ای طراحی شده اند که بتوانند محاسبات منطقی و حسابی را انجام دهند .این عملیات به وسیله ریزپردازنده *(Micriproccessor (*و از طریق به کار گیری دستورالعمل های متفاوت انجام می گیرد. **ماژو ورودی/خروجی**

ماژول های ورودی به صورت الکترونیکی چهار کار اصلی انجام می دهند. 1.حضور یا عدم حضور سیگنال الکتریکی در تمام ورودیها را بررسی می کند .این سیگنالهای ورودی وضعیت قطع یا وصل سوییچها، حسگرها و سایرعناصر در فرآیند کنترل را نمایش می دهند.

 .2این ماژول سیگنال مربوط به وصل بودن را از نظرالکتریکی به سطحی *DC* که توسط مدارات الکترونیکی ماژولO⁄I قابل استفاده باشد، تغییر میدهد.برای سیگنال ورودی قطع هیچ تبدیل سیگنالی صورت نمی گیردو نشان دهنده ی حالت قطع است.

 .3این ماژول جدا سازی الکترونیکی را با جدا کردن خروجی ماژول ورودی از ورودی اش به صورت الکترونیکی انجام میدهد .4این ماژول سیگنالی را که توسط *CPU* سیست *PLC* قابل تشخیص باشد را ایجادمی کند. ماژول خروجی به گونه ای عکس ماژول ورودی عمل می کند .یک سیگنال *DC* که از *CPU* ارسال می گردد، در هر ماژول خروجی به سیگنال الکتریکی با سطح ولتاژ مناسب به صورت *AC* یا *DC* که توسط دستگاهها قابل استفاده باشد تبدیل می گردد.

#### **منا ع تغذی**

منبع انرژی که معموالٌ استفاده می شودمنبع جریان متناوب 220 ولت با فرکانس 50 الی 60 هرتزمی باشد .از آنجاکه اغلب *PLC* با ولتاژهای +5 ، -5 و 24 ولت کار می کنند، لذا هر *PLC* باید مجهز به مدارهایی باشد که بتواند این تبدیل ولتاژها را انجام دهد.

#### **ساختمان داخلی***PLC*

ساختمان داخلی هر *PLC* کم و بیش مانند ساختمان داخلی هر سیستم ریزپردازنده دیگر است.

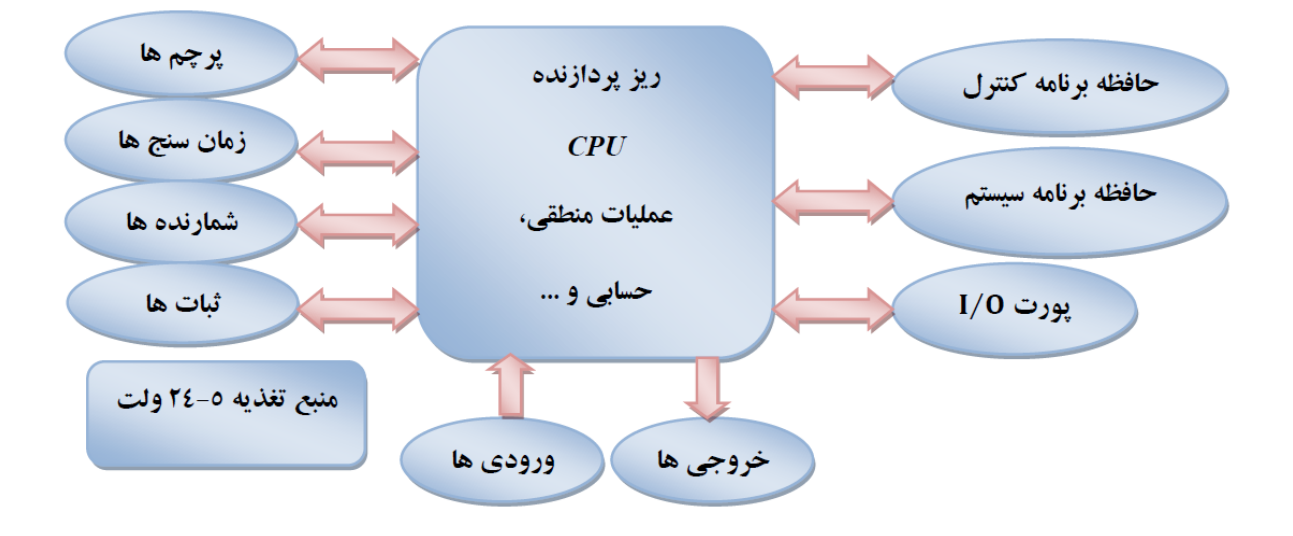

**انواع سیستم***PLC*

به طور کلی از لحاظ ساختمان *PLC* ها به دودسته کلی تقسیم می شوند.

#### **.1** *PLC* **های کامپکت**

این نوع *PLC* ها برای کنترل سیستمهای با حجم کوچک با تعداد ورودی و خروجی های محدود استفاده می گردند.به علت قابلیت محدودتر این نوع *PLC* ها برای کنترل همزمان تعداد کمتری از پروسه ها و یا کنترل دستگاههای مجزای صنعتی مورد استفاده قرار می گیرد.در این نوع *PLC* ها به همراه *CPU* تعدادی O/I عرضه می شود . در این نوع *PLC* ها فقط امکان افزایش ورودیها و خروجیها امکان پذیر است. این نوع *PLC* ها معموالٌ تا سه ماژول توسعه را پشتیبانی می کنند .در زیر نمونه هایی از این*PLC* ها نمایش داده می شوند .

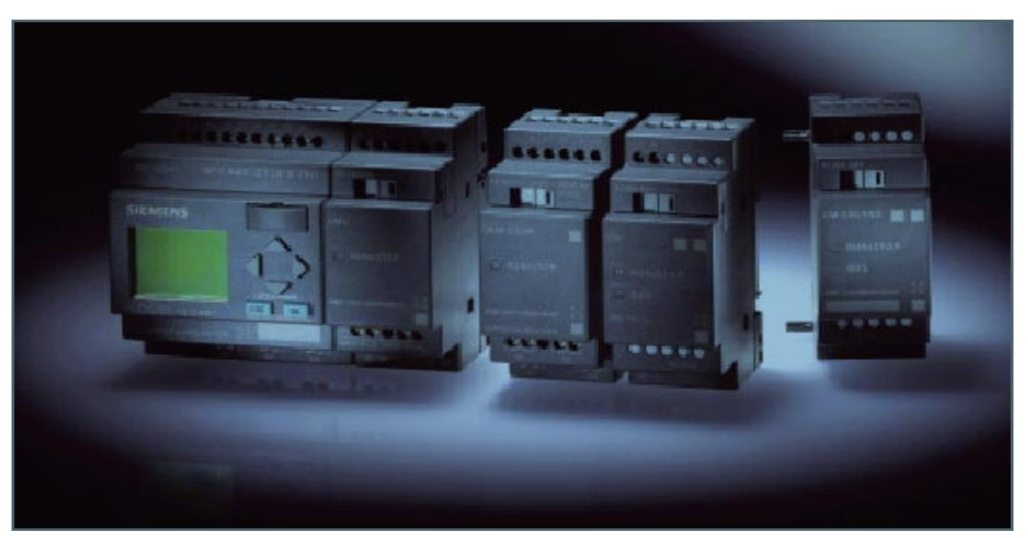

میکرو *PLC* ساخت شرکت زیمنس *(LOGO (*- ماژول اصلی به همراه ماژول های اضافی

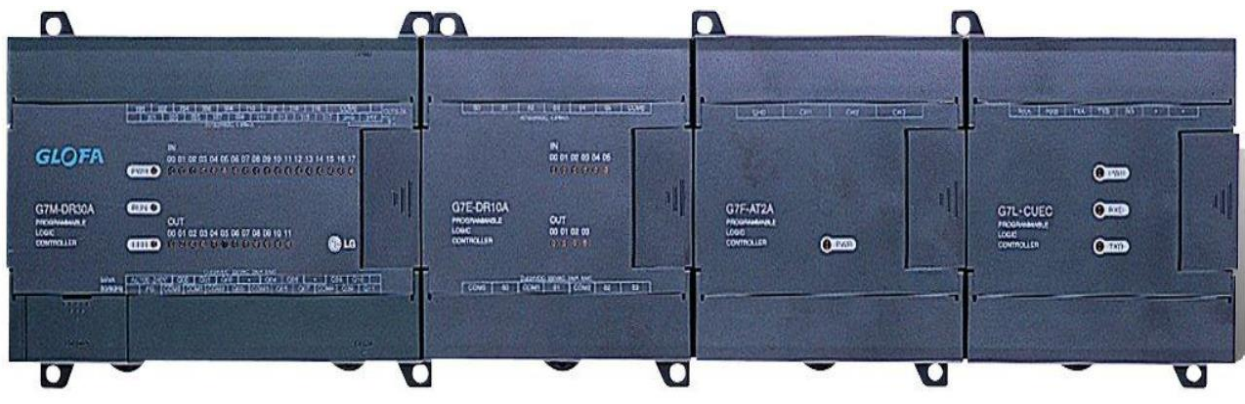

*PLC* نوع *7 GM* از شرکت LG - ماژول اصلی به همراه ماژول های اضافی

#### **.2** *PLC***های ماژوالر***(Modular(*

در این نوع *PLC* ها هر قسمت از سخت افزار آن به صورت جداگانه ارائه می شود و کاربر باید بسته به نیازهای سخت افزاری پروسه خود آن را تهیه نموده و کنار یکدیگر قرار دهد . این نوع *PLC* ها برای کنترل سایت های کارخانجات بزرگ استفاده می شود . اجزای این نوع *PLC* ها بر روی ریل قرار می گیرند، همچنین در صورت نیاز می توان این پروسه را گ سترش داد . در این نوع *PLC* ها تا سه ریل دیگر را می توان به CPU اصلی متصل نمود .در زیر نمونه هایی از آن را مشاهده می کنید.

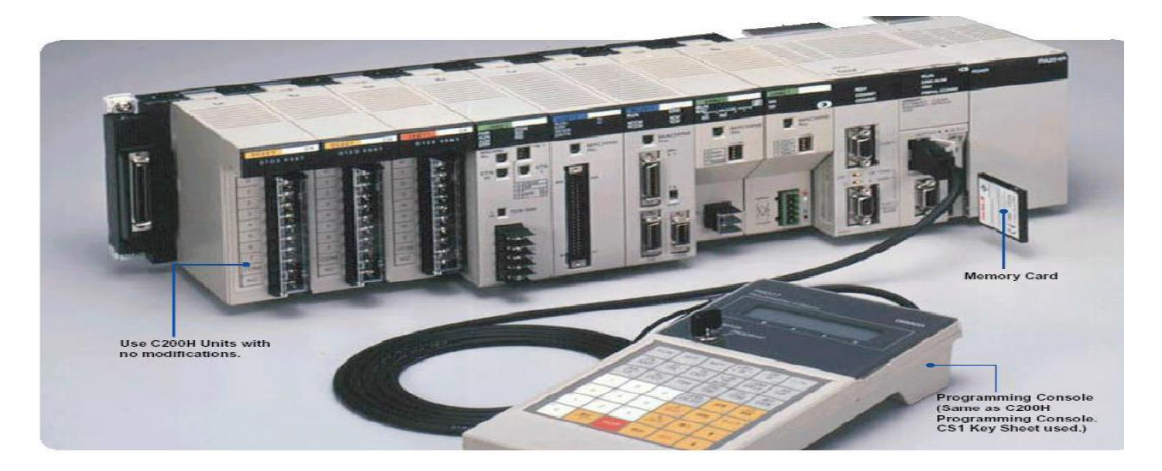

نمونه ای از *PLC* خانواده *1CS* از شرکت *OMRON*

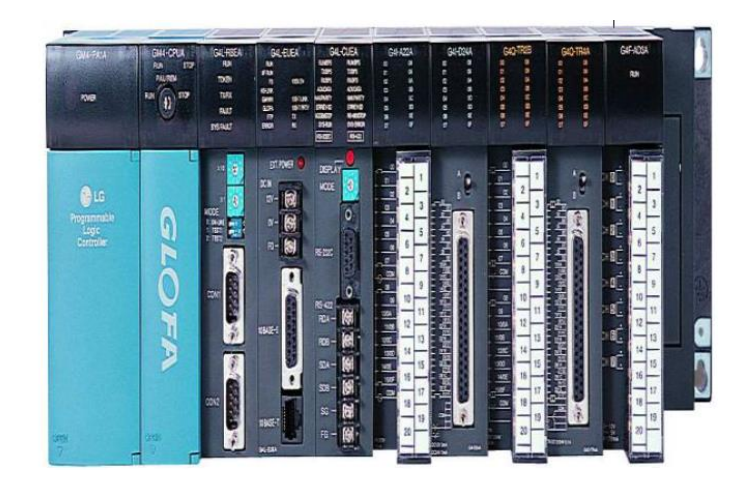

*PLC* نوع *7 GM* از شرکتLG

- **روش وز ان رنام نویسی** PLC
- .1 *IL) List Instruction (***:** یک زبان سطح پایین و از زبان های قبلی *PLC* است که به صورت متنی می باشد.این زبان بیشتر شبیه زبان اسمبلرهای میکروپروسسور است.
- .2 *FBD) Diagram Block Function (***:** زبان گرافیکی است که قب ٌ مورد استفاده قرار می گرفت .در *FBD* برنامه نویسی توسط یک سری بلوکهای پایه که در کنارهم قرار میگیرند انجام میشود.
- .3 *LD) Diagram Ladder (***:** روش گرافیکی است که بصورت دیاگرام نردبانی است ولی به صورت پیشرفته تر عرضه شد.در روش جدید LD و FBD میتوانند توام در برنامه بکار روند.
- .4 *ST) Text Structured (***:** *ST* یک زبان سطح باال شبیه C یا پاسکال است و کاربردی عالی به ویژهدر الگوریتم های پیچیده ریاضی دارد.
- .5 *SFC) Control Function Sequential (***:** در این روش برنامه نویسی به مراحلی که ترتیب الگوریتم کنترلی را نشان می دهد تقسیم می گرددو شامل *Step* های مختلف برنامه است.

#### **ماژول های** *PLC*

ماژول هایی که معموال در پیکره بندی *PLC* استفاده می شوند عبارتند از:

.1 منبع تغذیه

 $CPU \, x$ 

.3 ماژول های سیگنال ) SM ): این ماژول ها ارتباط بین CPU و محیط خارج را فراهم می کند که دارای انواع زیر می باشد:

- ماژول ورودی دیجیتال ) DI ) : این ماژول ها به صورت 24 ولت DC یا 120 تا 230 ولت AC کار می کند
	- ماژول خروجی دیجیتال ) DO ) : این ماژول ها به صورت رله ای ، ترانزیستوری یا ترایاکی است.
- ماژول های ورودی آنالوگ ) AI ) :این ماژول هابه صورت ولتاژ (10-0) ولت ، جریان (20-0)یا (22-4) میلی آمپر
- ماژول های خروجی آنالوگ ) AO ) :این ماژول هابه صورت ولتاژ (10-0) ولت ، جریان (20-0)یا (22-4) میلی آمپر

.4ماژول های واسطه ) IM ) : این ماژول برای ارتباط اط عات از سطوح دیگر در شبکه صنعتی به CPU کاربرد دارند. .5 ماژول های تابع ) FM ) : کارت هایی هستند که عملکرد ویژه ای را انجام می دهند .مانند:

.1 شمارنده سریع .2 کنترل موقعیت و مکان یابی .3 کنترل حلقه بسته

.6 پردازنده ارتباطی (CU) : برای ایجاد تسهیل ارتباط در شبکه های صنعتی استفاده می شود.

#### <span id="page-14-0"></span>**2 کنتر دور موتور القایی ا اینورتر**

**ه ف:**آشنایی با عملکرد دورسنج مغناطیسی، موتور القایی سه فاز و اینورتر سه فاز

**مق م** 

اینورتربا توجه به جریانی که دریافت می کند در خروجی خود شکل موج سینوسی با فرکانس بین 0 تا 50 هرتز را تولید کرده و به دور موتور اعمال می کند .در این حالت با تغییر مقدار جریان و به دنبال آن تغییر فرکانس درایور، سرعت موتور را می توان تحت تاثیر قرار داد.موتور به کار رفته در میز آزمایشگاه می تواند با سرعتی معادل با 50 دور بر ثانیه و یا 3000 دور بر دقیقه بچرخد.

**اجزای سیستم کنتر دور موتور**

سیستم کنترل دور موتور شامل بخش های کلی زیر می باشد:

#### **1-2-2 موتور القایی س فاز**

معمول ترین موتورهای مورد ا ستفاده در صنعت، موتورهای القایی می با شند. از همین رو در این د ستگاه، کنترل دور این موتورها مورد بحث و بررسی قرار می گیرد.

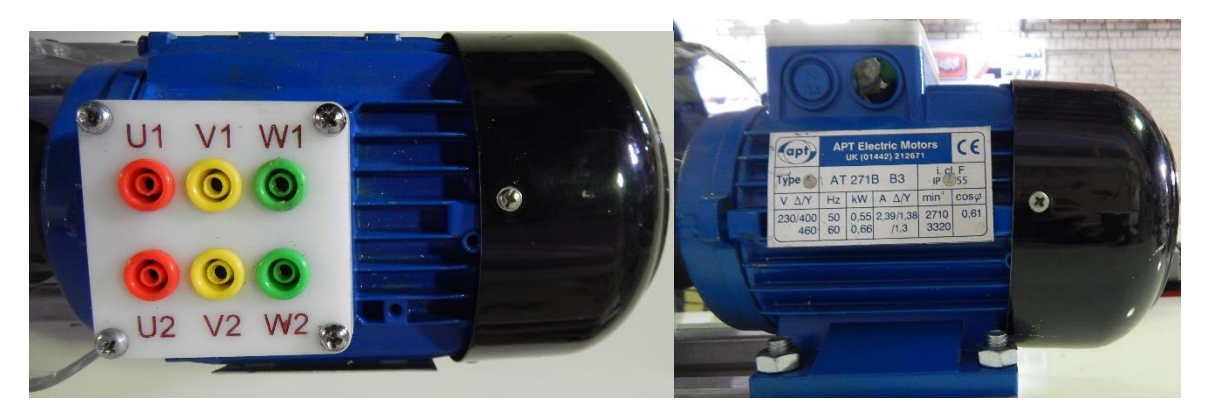

**شکل 1-2 موتور القایی س فاز 550 وات از نمای اال و کنار**

**2-2-2 اینورتر س فاز**

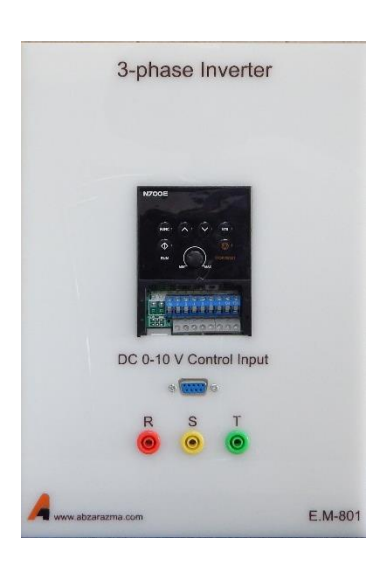

**شکل 2-2 اینورتر س فاز**

جهت کنترل دور موتور القایی سه فاز از اینورتر نشان داده شده در شکل استفاده می گردد. این اینورتر دارای تغذیه ورودی AC تکفاز بوده و خروجی سججه فاز با دامنه ولتاژ و فرکانس متغیر تولید می نماید. جهت فرمان دادن به آن دو روش فرمان درونی از طریق ولوم تعبیه شده بر روی اینورتر و فرمان خارجی از طریق ترمینال 9DB تعبیه شده بر روی د ستگاه فراهم می باشد. در ادامه طی چند جدول متفاوت تنظیمات اصلی مورد نیاز جهت استفاده از اینورتر نشان داده شده است.

در جدول نشـان داده شــده در شــکل ٦-٣ تنظیمات مورد نیاز جهت مانیتورینگ اینورتر و نمایش متغیر دلخواه بر روی صفحه نمایشگر ارائه شده است. مهم ترین این پارامترها: فرکانس، جریان و ولتاژ خروجی اینورتر می با شد که به ترتی ب با تنظیم مد d بر روی ۰۲ ،۲ و ۰۳ تنظیم می شوند.

در جدول نشان داده شده در شکل زیر تنظیمات پایه مورد استفاده ارائه شده است. در جدول نشان داده شده در شکل -1 5 تنظیمات پایه بی شتر مورد ا ستفاده ارائه شده ا ست. در 01A و 02A یه ترتیب نحوه تنظیم فرکانس و نحوه RUN شدن دستگاه ارائه شده است.

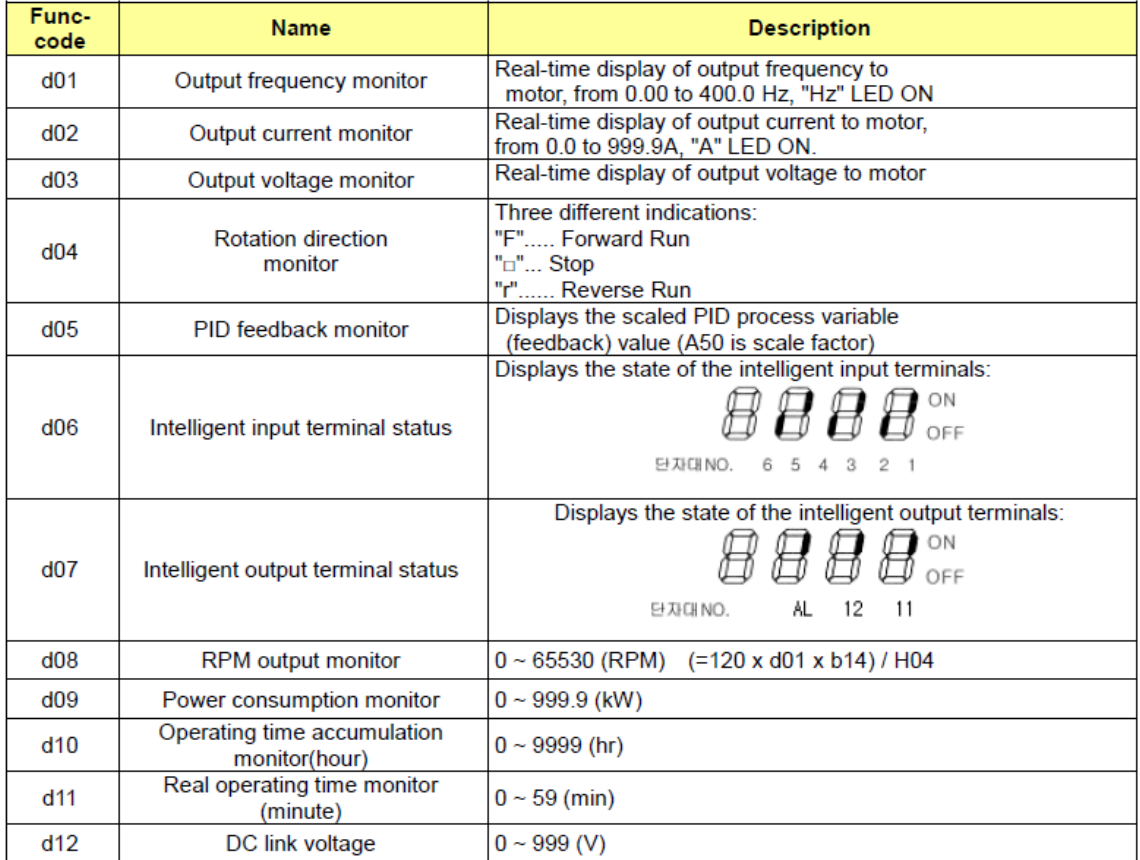

#### $4.2.1$ Monitor Mode (d-group) Display

**شکل 3-2 پارامترهای تنظیم اینورتر رای تنظیم نمایشگر**

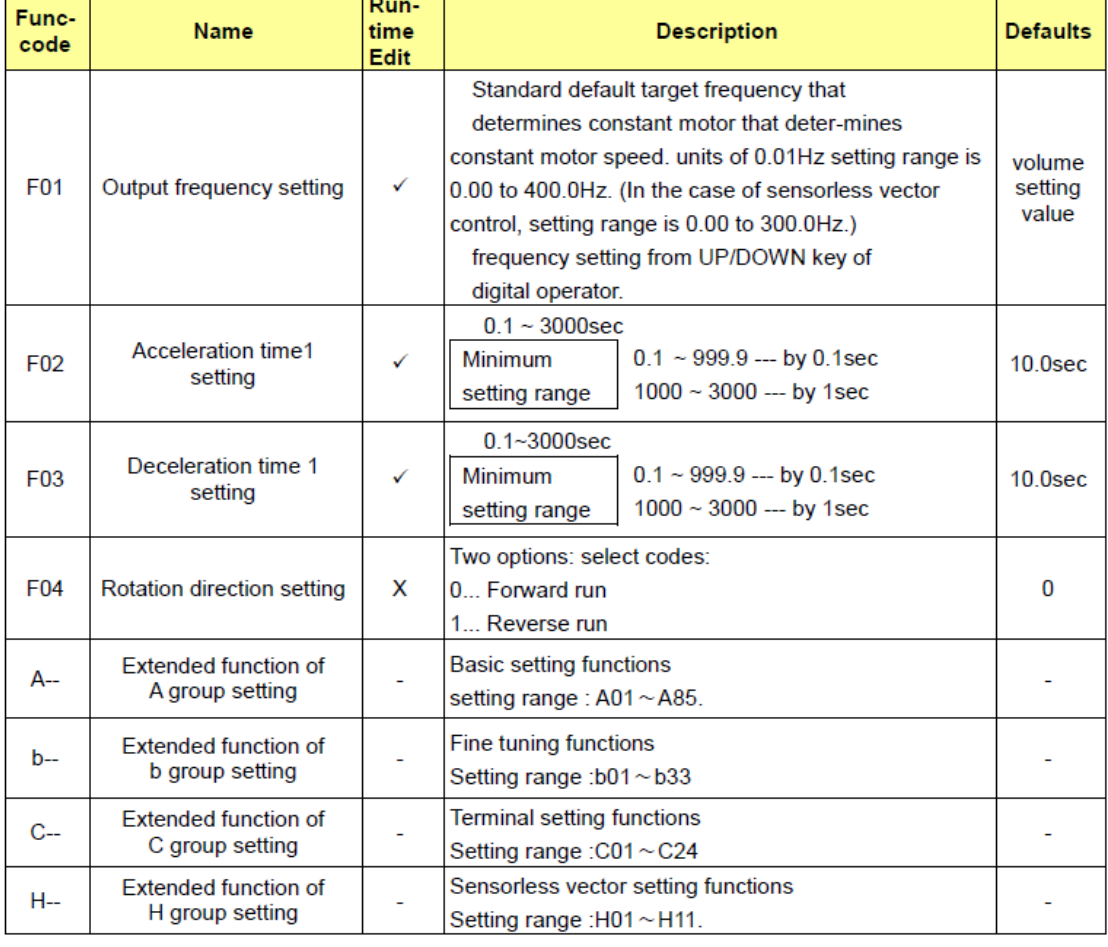

#### 4.2.3 Basic Function Mode of F Group

**شکل 4-2 پارامترهای تنظیم اینورتر رای تنظیمات پای** 

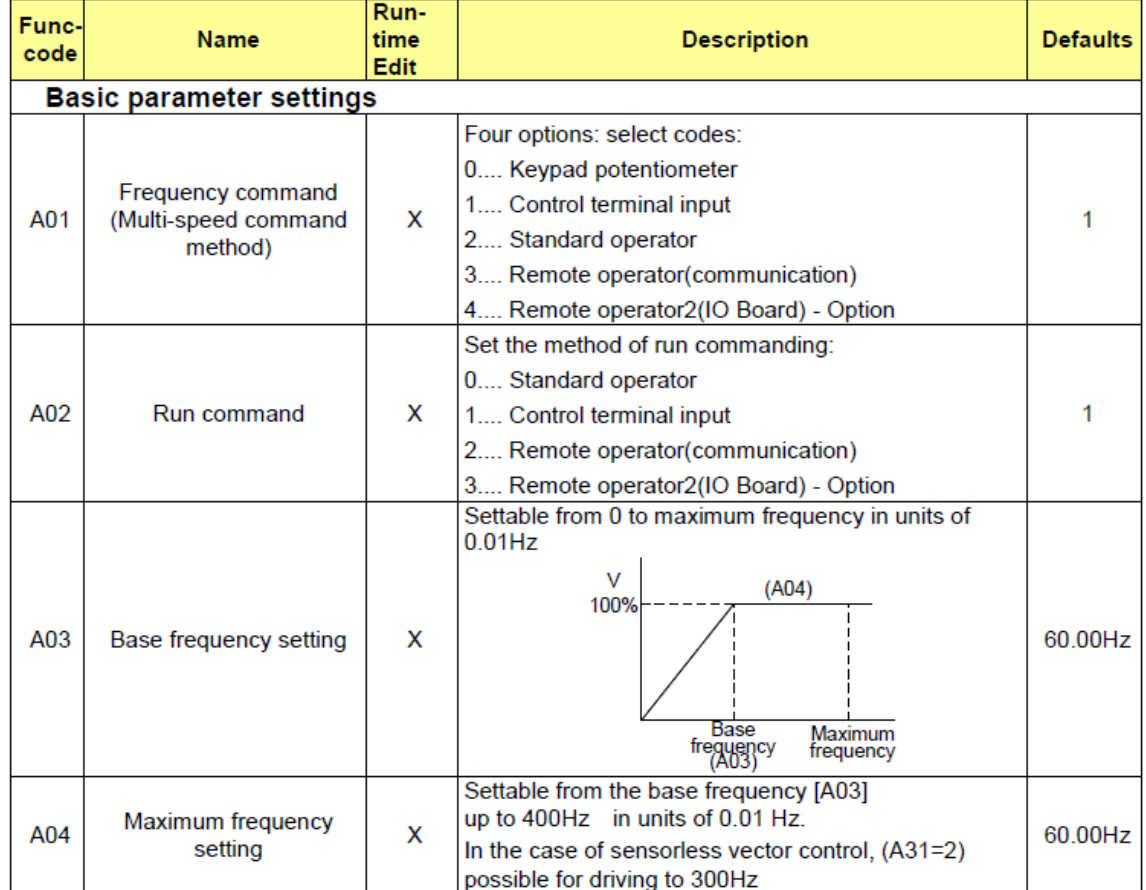

#### $4.2.4$ **Expanded Function Mode of A Group**

**شکل 5-2 پارامترهای تنظیم اینورتر رای تنظیمات یشتر**

**3-2-2 دورسنج**

یکی از ابزارهای تشخیص موقعیت یا سرعت به منظور تأمین فیدبک برای کنترل دقیق در فرآیندهای صنعتی، ا ستفاده از سن سور القایی جهت ت شخیص سرعت و نمایش تعداد پالس های تولیدی تو سط این سن سور به کمک ماژول شمارنده سرعت می با شد. در شکل 6-1 نمای ظاهری این ماژول ن شان داده شده ا ست. این ماژول برای ایجاد فیدبک، خروجی آنالوگ 0 تا 10 ولت که متناسب با سرعت است، تولید می نماید. مقدار لحظه ای سرعت را نیز بر روی نمایشگر خود نشان می دهد.

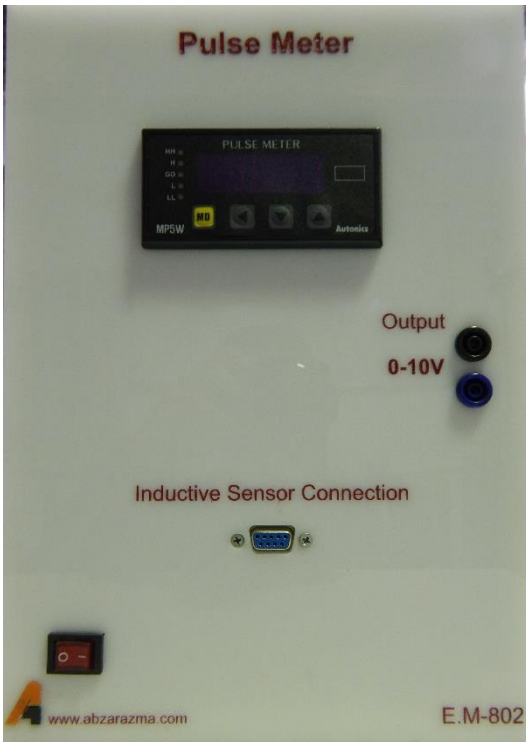

**شکل 6-2 ماژو دورسنج ا ورودی سنسور القایی و خروجی 10-0 ولت آنالوگ**

### **1.1.1 ترمز مغناطیسی عنوان اغتشاش**

از یک موتور القایی سه فاز که با موتور ا صلی کوپل شده ا ست به عنوان ترمز ا ستفاده می شود. این موتور نقش ایجاد بار مکانیکی متغیر یا ایجاد کننده اغتشــاش را دارد. جهت اعمال اغتشــاش و تغییر آن از یک منبع DC که به دو فاز مختلف موتور القایی متصل می شود، استفاده می گردد. سیم پیچ های این دو فاز از یک طرف با هم مشترک شده و از طرف دیگر به سرهای مثبت و منفی تغذیه DC متصل می شوند. در شکل زیر نمای ظاهری ماژول نشان داده شده است.

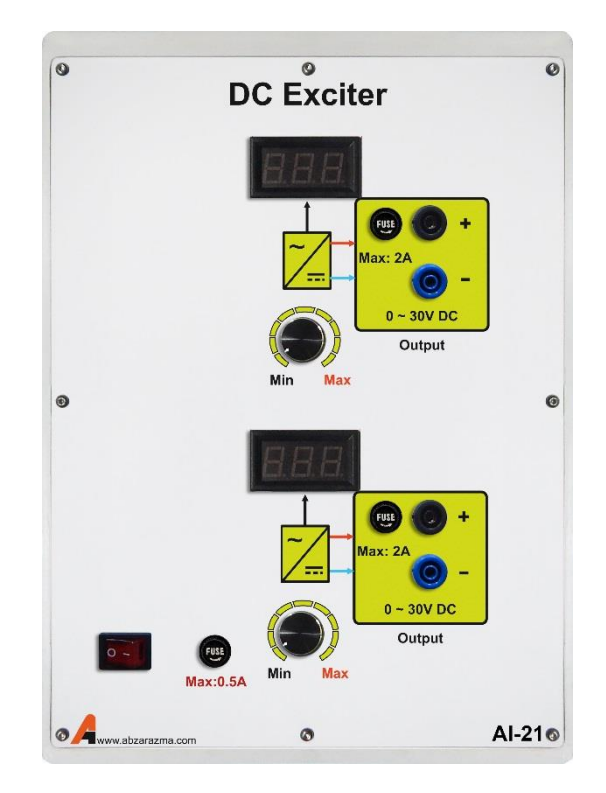

**شکل 7-2 ماژو تغذی رای ایجاد ترمز مغناطیسی**

**شرح آزمایش**

در ادامه بخش نحوه راه اندازی سروو موتور مورد بررسی قرار می گیرد.

**1-3-2 موتور القایی س فاز در شرایط تغذی ا اینورتر**

هدف این بخش از آزمایش م شخص شدن رابطه دور موتور با فرکانس تولیدی اینورتر و سیگنال تولیدی تو سط سن سور سرعت می با شد. موتور را در این شرایط با اینورتر سه فاز تغذیه نمائید. در این آزمایش سربندی موتور را نیز ستاره قرار دهید. تنظیم مقدار ولتاژ ترمز ماشین القایی در 30 ولت صورت گیرد. فرمان اعمالی به اینورتر در این شرایط از طریق منبع تغذیه ایجاد setpoint یا همان سیگنال مرجع صور ت می گیرد. در این شرایط کنترل حلقه باز صورت می گیرد. الزم به ذکر ا ست که اینورترها تنظیم دامنه و فرکانس را به طور توام انجام می دهند و معمولا نسبت ولتاژ به فرکانس را ثابت نگه می دارند.

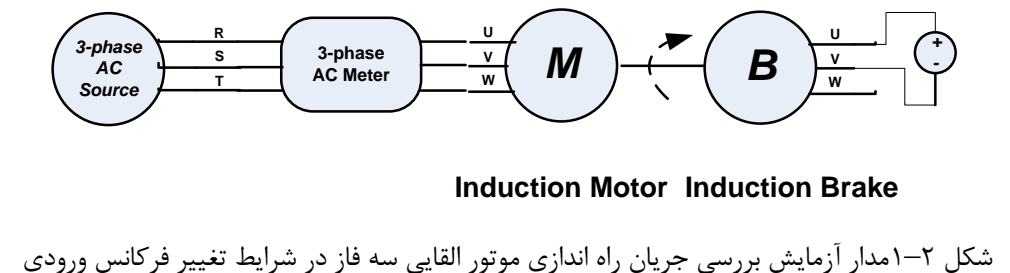

**Induction Motor Induction Brake**

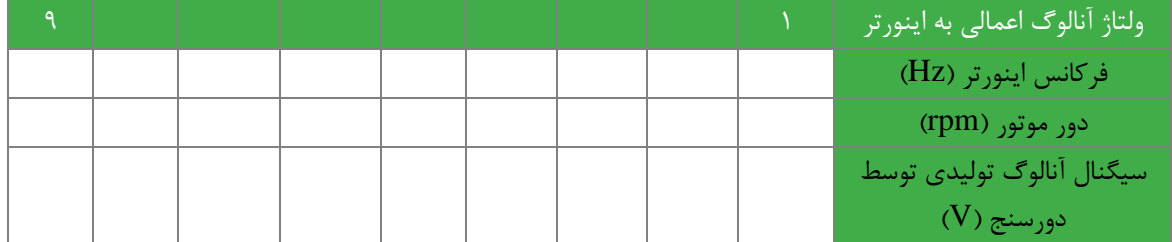

**2.1 سواالت**

-1 با تغییر ولتاژ اعمالی به سیستم حلقه باز، تغییرات ولتاژ فیدبک )خروجی سنسور( و رفتار موتور را تحلیل نمائید.

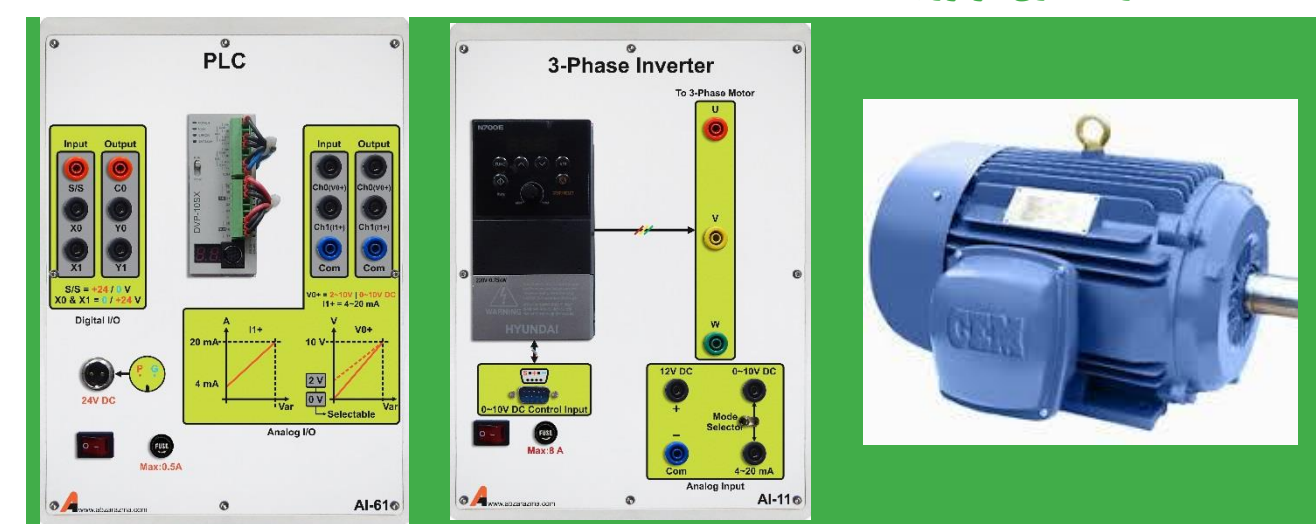

### <span id="page-22-0"></span>**3 راه ان ازی موتور ا PLC**

**شرح آزمایش**

- -1 برنامه ای بنویسید که با زدن شستی *Start* موتور 1 روش و با زدن شستی *Stop* خاموش شود.
- <sup>1</sup>S موتور به حالت را ستگرد شروع به -2 مدار **چپگرد-را ستگردی** را به گونه ای طراحی کنید که: با زدن ش ستی کار کند و با زدن شــسـتی  $\mathrm{S_{2}}$  موتوربه حالت چپگرد به کار خود ادامه دهد و با زدن شــسـتی Stop موتور در هر حالتی که با شد، خاموش شود. همچنین هر گاه  $\mathrm{S_{1}}$  و  $\mathrm{s_{2}}$  با هم تحریک شدند موتور به حالت قطع برود.(حفاظت الکتریکی)
- -3 بازدن شاسی 1S موتور یصورت راستگرد شروع به کار کند، حال بازدن شاسی 2S موتور 5ثانیه در حالت توقف رفته و سپس تغییر جهت گردش صورت پذیرد.

**پرسش ها:** مدار آزمایش و طریقه ارتباط سخت افزاری مدار مربوطه را رسم کنید.